## **9328 TEMPIO-LUOGOSANTO-PALAU (VIA MONTAGNA) 1 <sup>3</sup>**

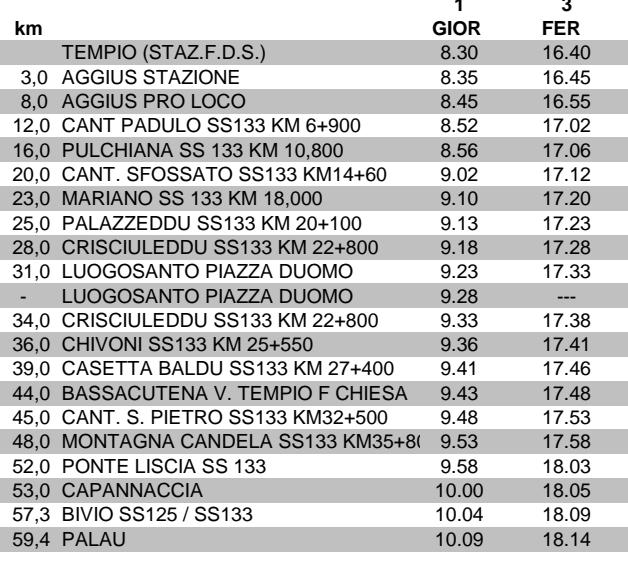

**ORARI IN VIGORE DAL 1 MARZO 2013**

## **9328 TEMPIO-LUOGOSANTO-PALAU (VIA MONTAGNA)**

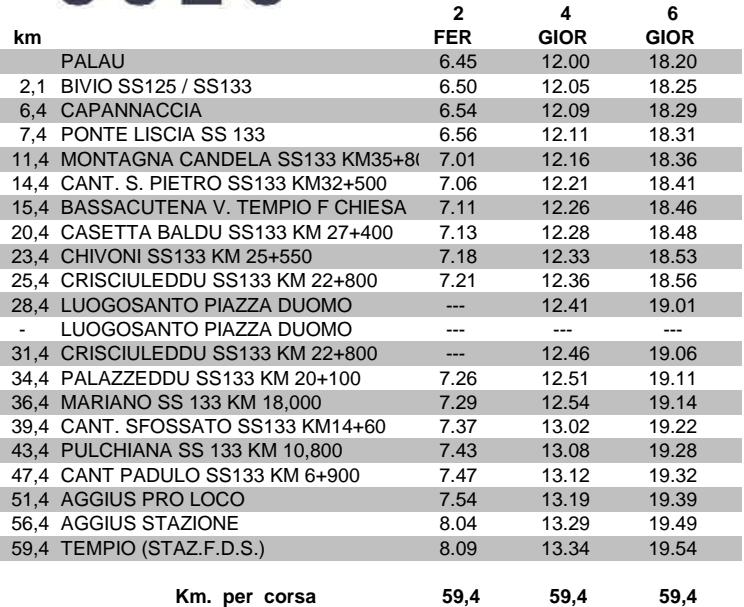

 **Km. per corsa 59,4 59,4**